# DZHW-Absolventenpanel 2013

Datensatz 2 Version 3.0.0

# Datensatzreport

Oktober 2021

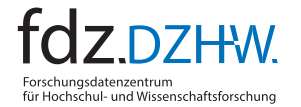

GEFÖRDERT VOM 绿

Bundesministerium Bundesminister<br>für Bildung<br>und Forschung

Dieses Werk steht unter der Creative Commons Namensnennung – Nicht kommerziell – Weitergabe unter gleichen Bedingungen 3.0 Deutschland Lizenz (CC-BY-NC-SA) <https://creativecommons.org/licenses/by-nc-sa/3.0/de/w>

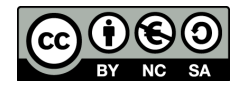

Deutsches Zentrum für Hochschul- und Wissenschaftsforschung GmbH Forschungsdatenzentrum Lange Laube 12 | 30159 Hannover | <https://fdz.dzhw.eu> Oktober 2021

## Inhaltsverzeichnis

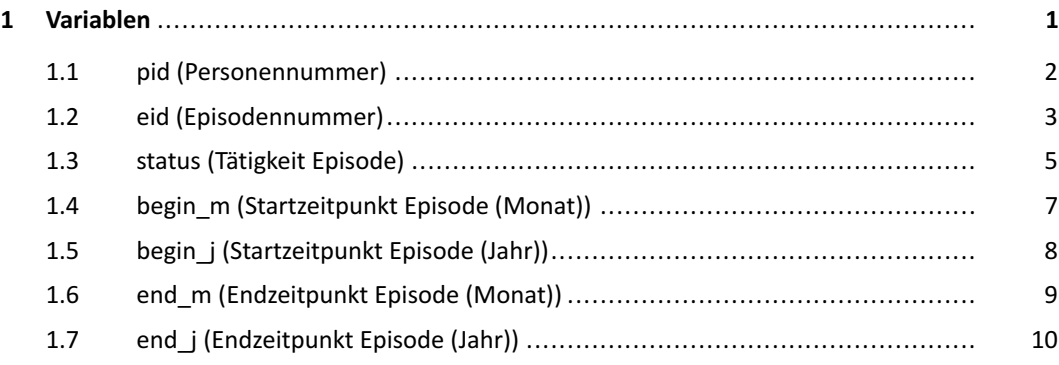

## <span id="page-4-0"></span>1 Variablen

## <span id="page-5-0"></span>**1.1 pid (Personennummer)**

## Eigenschaften<sup>1</sup>

Datentyp: numerisch Skalenniveau: nominal Zugangswege: SUF: On-Site, SUF: Remote-Desktop, SUF: Download, CUF: Download

## **Frage**

Dieser Variable ist keine Frage zugeordnet.

<span id="page-5-1"></span><sup>1</sup> Detailliertere Informationen zur Variable finden sich unter [https://metadata.fdz.dzhw.eu/#!/de/variables/var-gra2013-ds2-pid\\$](https://metadata.fdz.dzhw.eu/#!/de/variables/var-gra2013-ds2-pid$)

## <span id="page-6-0"></span>**1.2 eid (Episodennummer)**

### Eigenschaften<sup>1</sup>

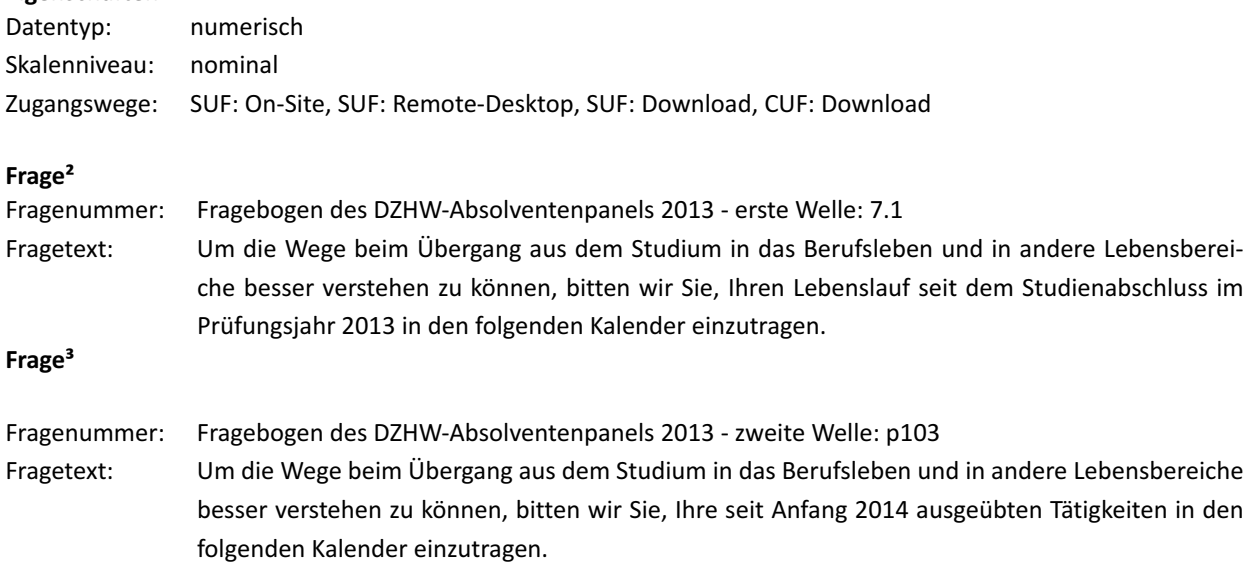

## **Häufigkeiten**

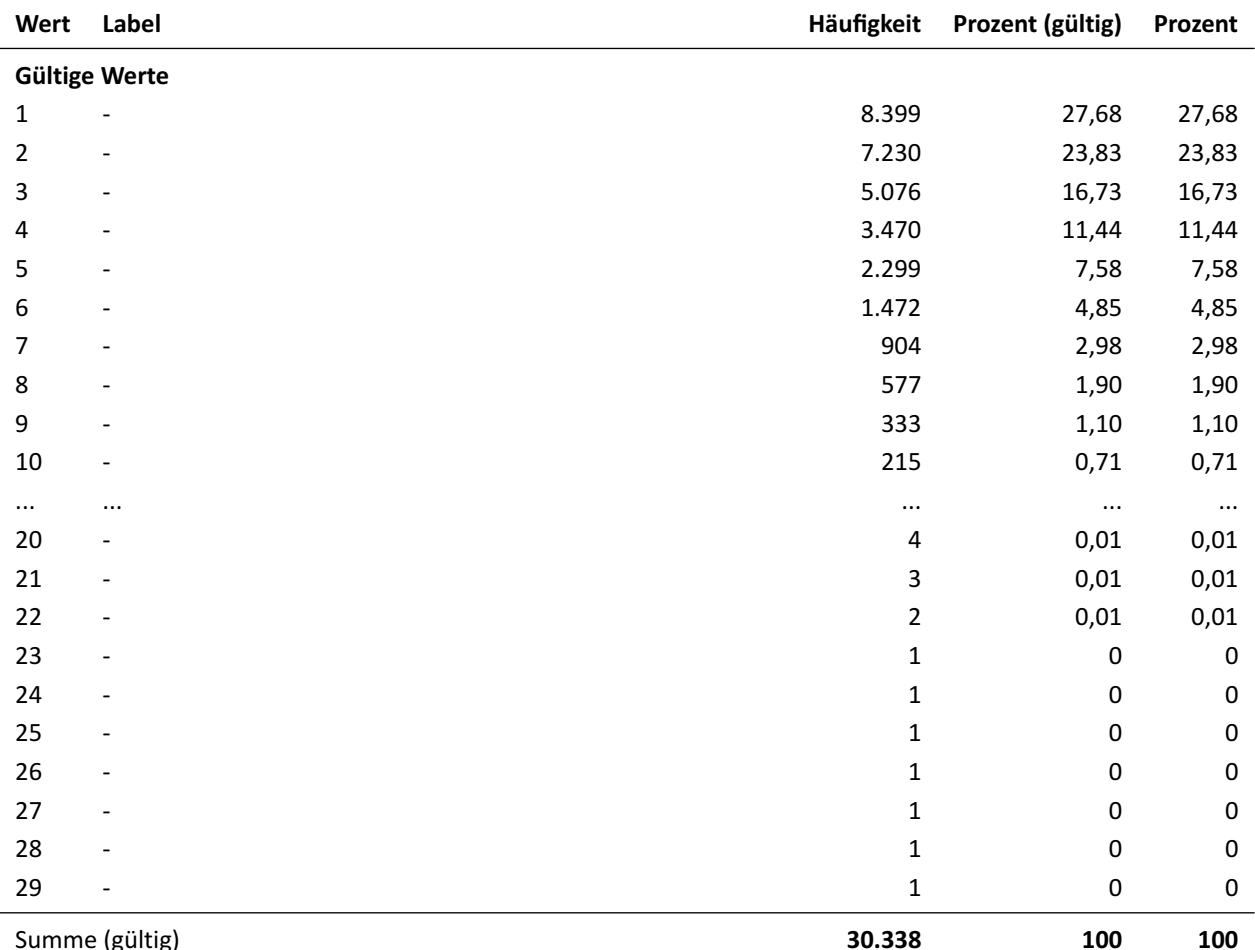

<span id="page-6-1"></span>1 Detailliertere Informationen zur Variable finden sich unter [https://metadata.fdz.dzhw.eu/#!/de/variables/var-gra2013-ds2-eid\\$](https://metadata.fdz.dzhw.eu/#!/de/variables/var-gra2013-ds2-eid$)

<span id="page-6-2"></span>² Detailliertere Informationen zur Frage finden sich unter [https://metadata.fdz.dzhw.eu/#!/de/questions/que-gra2013-ins1-7.1\\$](https://metadata.fdz.dzhw.eu/#!/de/questions/que-gra2013-ins1-7.1$)

<span id="page-6-3"></span>³ Detailliertere Informationen zur Frage finden sich unter [https://metadata.fdz.dzhw.eu/#!/de/questions/que-gra2013-ins2-p103\\$](https://metadata.fdz.dzhw.eu/#!/de/questions/que-gra2013-ins2-p103$)

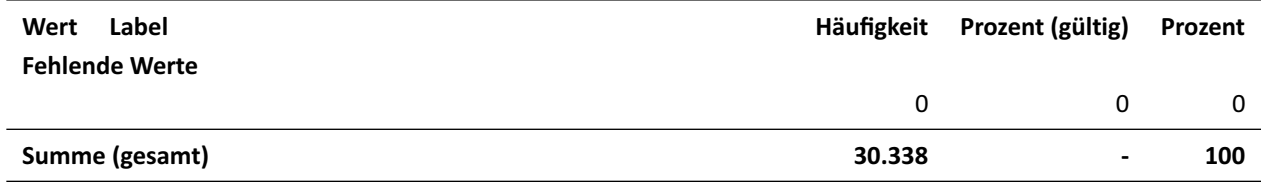

Deskriptive Maßzahlen: Anzahl unterschiedlicher Beobachtungen: 29; Modus  $(h)$ : 1

## <span id="page-8-0"></span>**1.3 status (Tätigkeit Episode)**

## Eigenschaften<sup>1</sup>

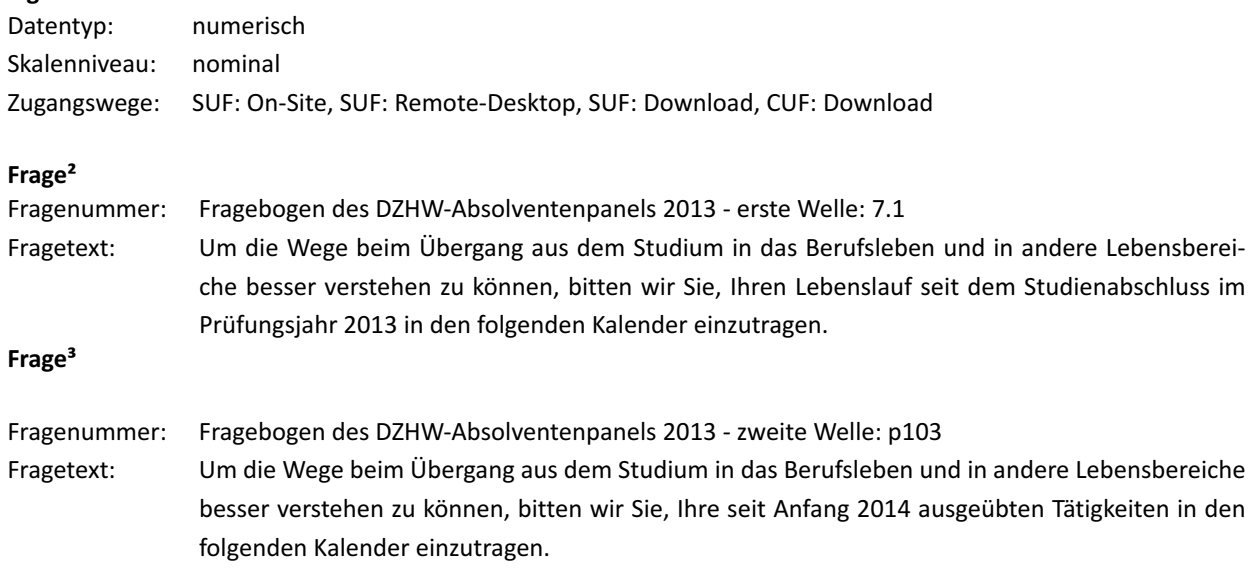

## **Häufigkeiten**

| Wert                  | Label                                   | Häufigkeit | Prozent (gültig) | Prozent |
|-----------------------|-----------------------------------------|------------|------------------|---------|
| <b>Gültige Werte</b>  |                                         |            |                  |         |
| 1                     | Referendariat/Anerkennungspraktikum     | 1.126      | 3,71             | 3,71    |
| 2                     | nichtselbständige Erwerbsarbeit         | 8.125      | 26,78            | 26,78   |
| 3                     | selbständige Erwerbsarbeit              | 988        | 3,26             | 3,26    |
| 4                     | Werkvertrag/Honorararbeit               | 961        | 3,17             | 3,17    |
| 5                     | Jobben                                  | 3.711      | 12,23            | 12,23   |
| 6                     | <b>Trainee</b>                          | 315        | 1,04             | 1,04    |
| 7                     | Dissertation/Promotion                  | 1.402      | 4,62             | 4,62    |
| 8                     | Studium                                 | 4.027      | 13,27            | 13,27   |
| 9                     | Praktikum                               | 2.031      | 6,69             | 6,69    |
| 10                    | Elternzeit/Mutterschutz                 | 1.099      | 3,62             | 3,62    |
| 11                    | Weiterbildung                           | 812        | 2,68             | 2,68    |
| 12                    | Juniorprofessur/Habilitation            | 16         | 0,05             | 0,05    |
| 13                    | Haus-/Familienarbeit                    | 322        | 1,06             | 1,06    |
| 14                    | Berufsausbildung/Umschulung/Volontariat | 246        | 0,81             | 0,81    |
| 15                    | Arbeitslosigkeit                        | 3.307      | 10,90            | 10,90   |
| 16                    | Sonstiges inkl. Krankheit               | 1.229      | 4,05             | 4,05    |
| 17                    | keine Angabe                            | 580        | 1,91             | 1,91    |
| 18                    | Wehrdienst/Zivildienst/BFD/FSJ          | 41         | 0,14             | 0,14    |
| Summe (gültig)        |                                         | 30.338     | 100              | 100     |
| <b>Fehlende Werte</b> |                                         |            |                  |         |
|                       |                                         | 0          | 0                | 0       |

<span id="page-8-2"></span><span id="page-8-1"></span><sup>1</sup> Detailliertere Informationen zur Variable finden sich unter [https://metadata.fdz.dzhw.eu/#!/de/variables/var-gra2013-ds2-status\\$](https://metadata.fdz.dzhw.eu/#!/de/variables/var-gra2013-ds2-status$)

<span id="page-8-3"></span><sup>&</sup>lt;sup>2</sup> Detailliertere Informationen zur Frage finden sich unter [https://metadata.fdz.dzhw.eu/#!/de/questions/que-gra2013-ins1-7.1\\$](https://metadata.fdz.dzhw.eu/#!/de/questions/que-gra2013-ins1-7.1$)

³ Detailliertere Informationen zur Frage finden sich unter [https://metadata.fdz.dzhw.eu/#!/de/questions/que-gra2013-ins2-p103\\$](https://metadata.fdz.dzhw.eu/#!/de/questions/que-gra2013-ins2-p103$)

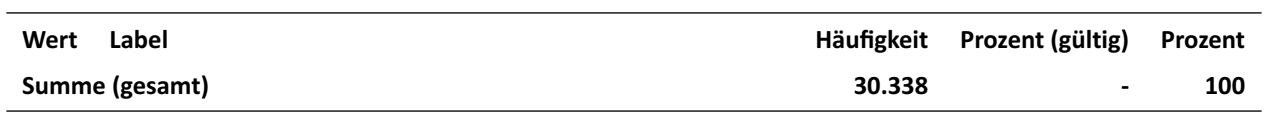

Deskriptive Maßzahlen: Anzahl unterschiedlicher Beobachtungen: 18; Modus ( $h$ ): 2

## <span id="page-10-0"></span>**1.4 begin\_m (Startzeitpunkt Episode (Monat))**

### Eigenschaften<sup>1</sup>

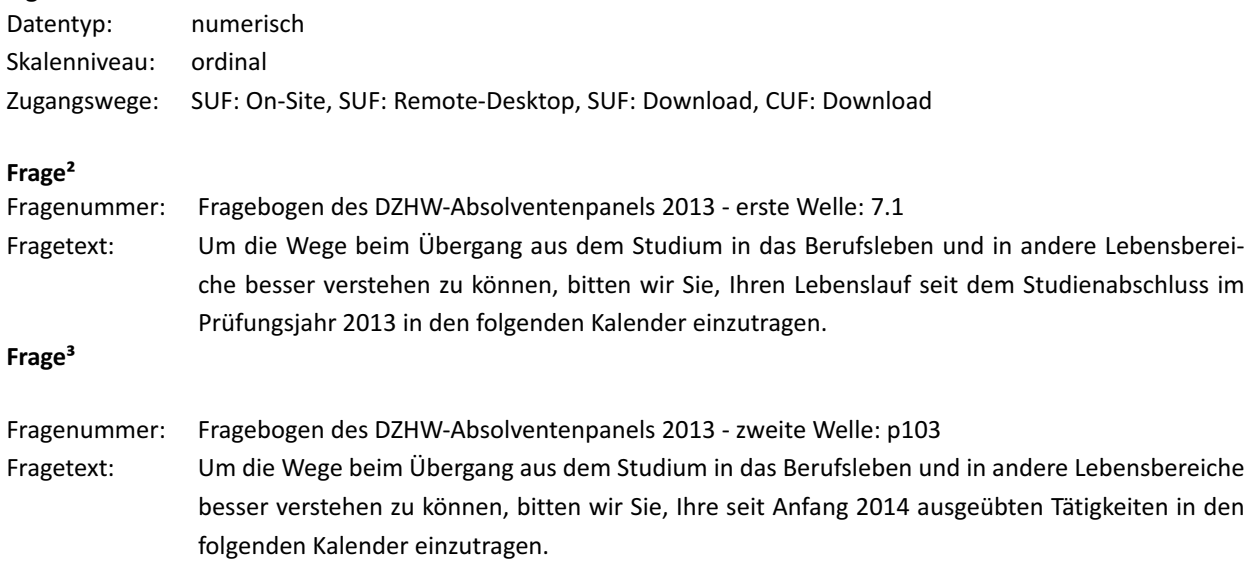

### **Häufigkeiten**

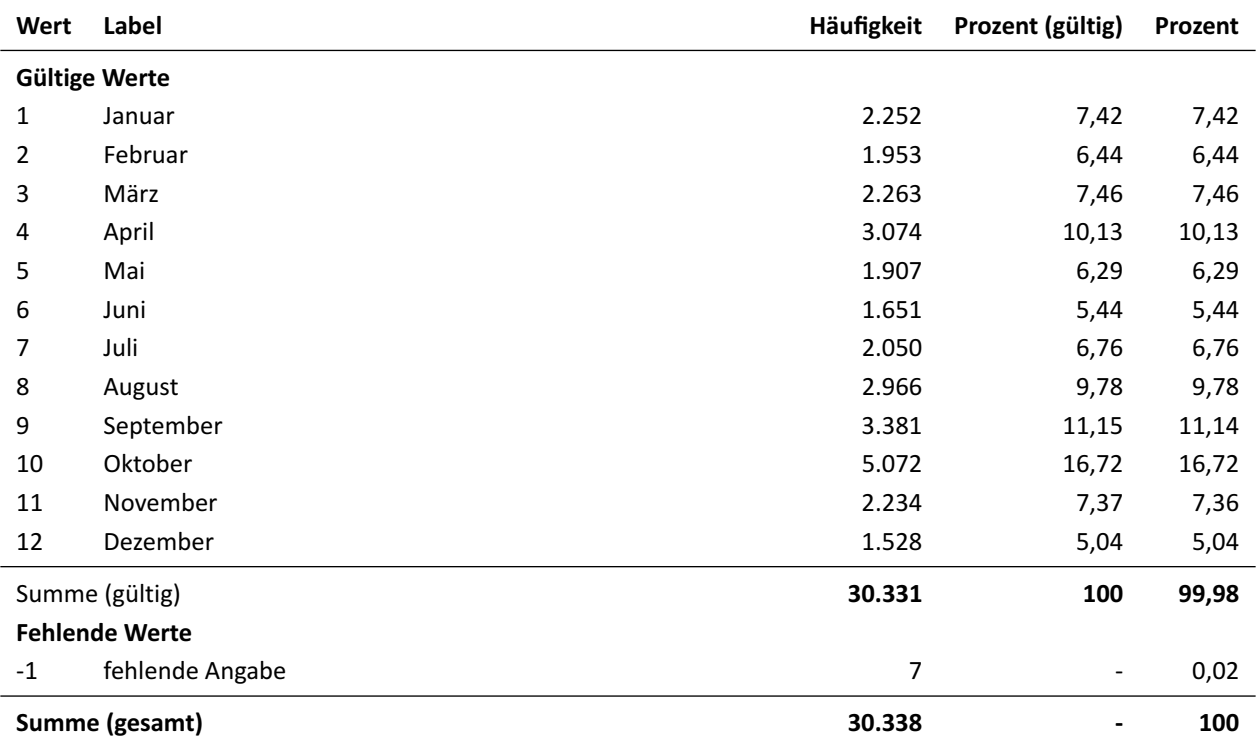

Deskriptive Maßzahlen: Anzahl unterschiedlicher Beobachtungen: 12; Minimum ( $min$ ): 1; Maximum ( $max$ ): 12; Median ( $\tilde{x}$ ): 8; Modus ( $h$ ): 10

<span id="page-10-2"></span><span id="page-10-1"></span><sup>1</sup> Detailliertere Informationen zur Variable finden sich unter [https://metadata.fdz.dzhw.eu/#!/de/variables/var-gra2013-ds2-begin\\_m\\$](https://metadata.fdz.dzhw.eu/#!/de/variables/var-gra2013-ds2-begin_m$)

<span id="page-10-3"></span><sup>&</sup>lt;sup>2</sup> Detailliertere Informationen zur Frage finden sich unter [https://metadata.fdz.dzhw.eu/#!/de/questions/que-gra2013-ins1-7.1\\$](https://metadata.fdz.dzhw.eu/#!/de/questions/que-gra2013-ins1-7.1$)

³ Detailliertere Informationen zur Frage finden sich unter [https://metadata.fdz.dzhw.eu/#!/de/questions/que-gra2013-ins2-p103\\$](https://metadata.fdz.dzhw.eu/#!/de/questions/que-gra2013-ins2-p103$)

## <span id="page-11-0"></span>**1.5 begin\_j (Startzeitpunkt Episode (Jahr))**

### Eigenschaften<sup>1</sup>

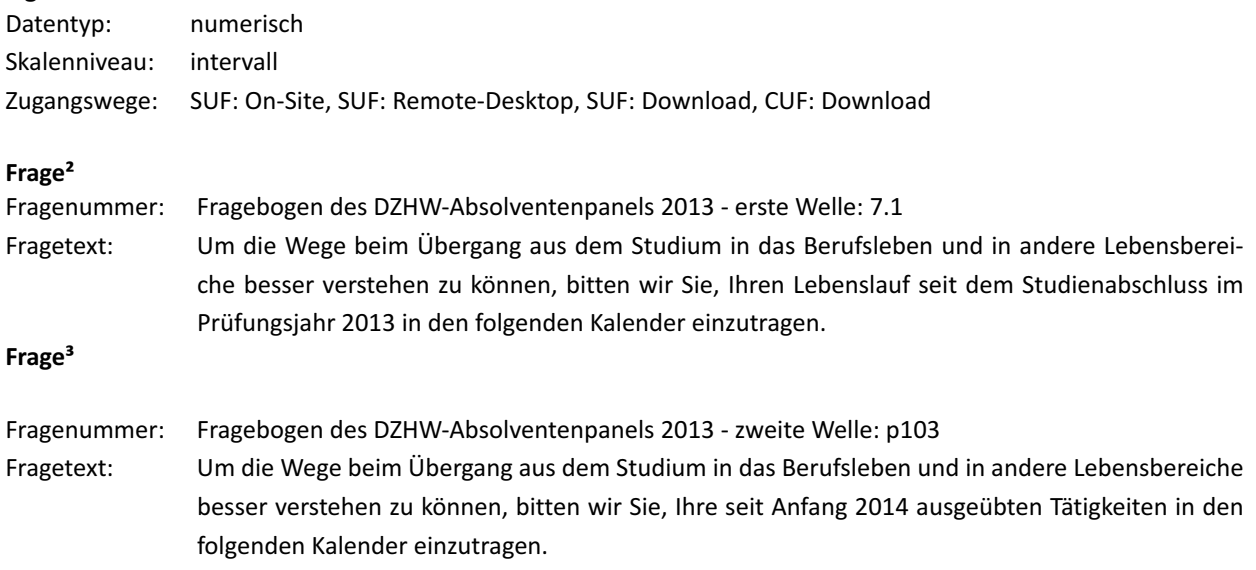

#### **Häufigkeiten**

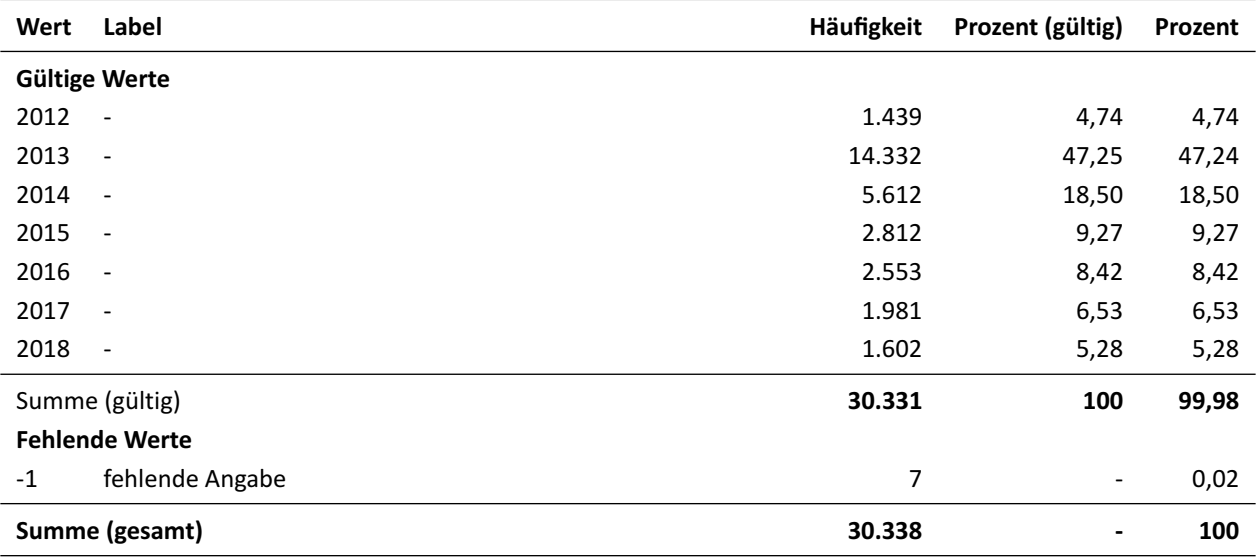

Deskriptive Maßzahlen: Anzahl unterschiedlicher Beobachtungen: 7; Minimum ( $min$ ): 2012; Maximum ( $max$ ): 2018; arithmetisches Mittel ( $\bar{x}$ ): 2.014,10; Median ( $\tilde{x}$ ): 2013; Modus (h): 2013; Standardabweichung (s): 1,59; Schiefe (v): 1,08; Wölbung (w): 3,10

<span id="page-11-2"></span><span id="page-11-1"></span><sup>1</sup> Detailliertere Informationen zur Variable finden sich unter [https://metadata.fdz.dzhw.eu/#!/de/variables/var-gra2013-ds2-begin\\_j\\$](https://metadata.fdz.dzhw.eu/#!/de/variables/var-gra2013-ds2-begin_j$)

<sup>&</sup>lt;sup>2</sup> Detailliertere Informationen zur Frage finden sich unter [https://metadata.fdz.dzhw.eu/#!/de/questions/que-gra2013-ins1-7.1\\$](https://metadata.fdz.dzhw.eu/#!/de/questions/que-gra2013-ins1-7.1$)

<span id="page-11-3"></span>³ Detailliertere Informationen zur Frage finden sich unter [https://metadata.fdz.dzhw.eu/#!/de/questions/que-gra2013-ins2-p103\\$](https://metadata.fdz.dzhw.eu/#!/de/questions/que-gra2013-ins2-p103$)

## <span id="page-12-0"></span>**1.6 end\_m (Endzeitpunkt Episode (Monat))**

### Eigenschaften<sup>1</sup>

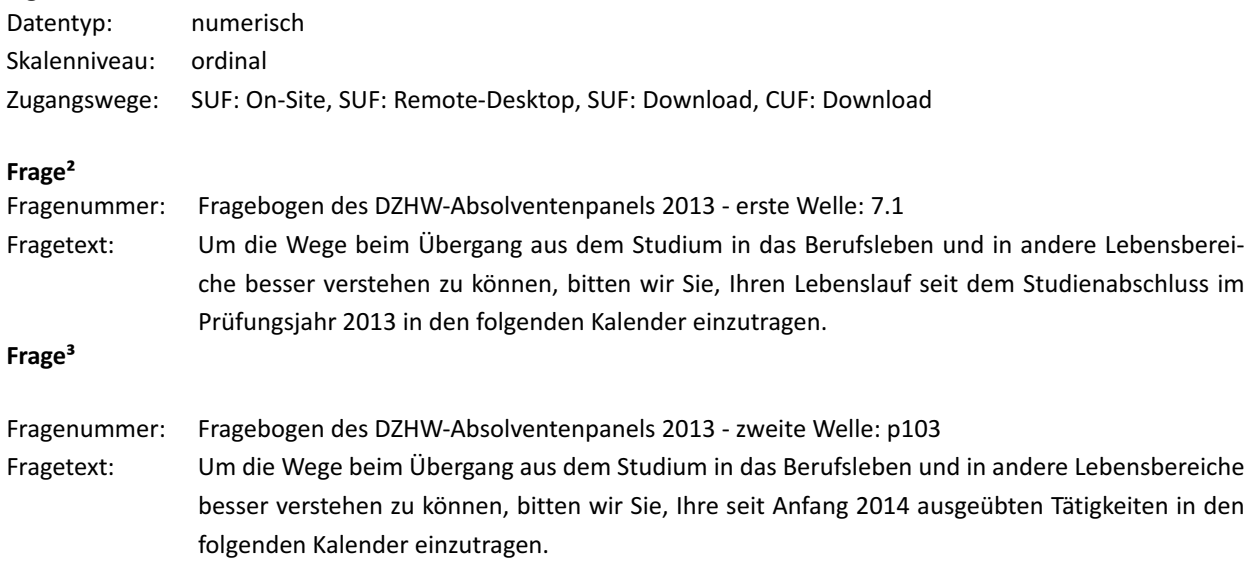

### **Häufigkeiten**

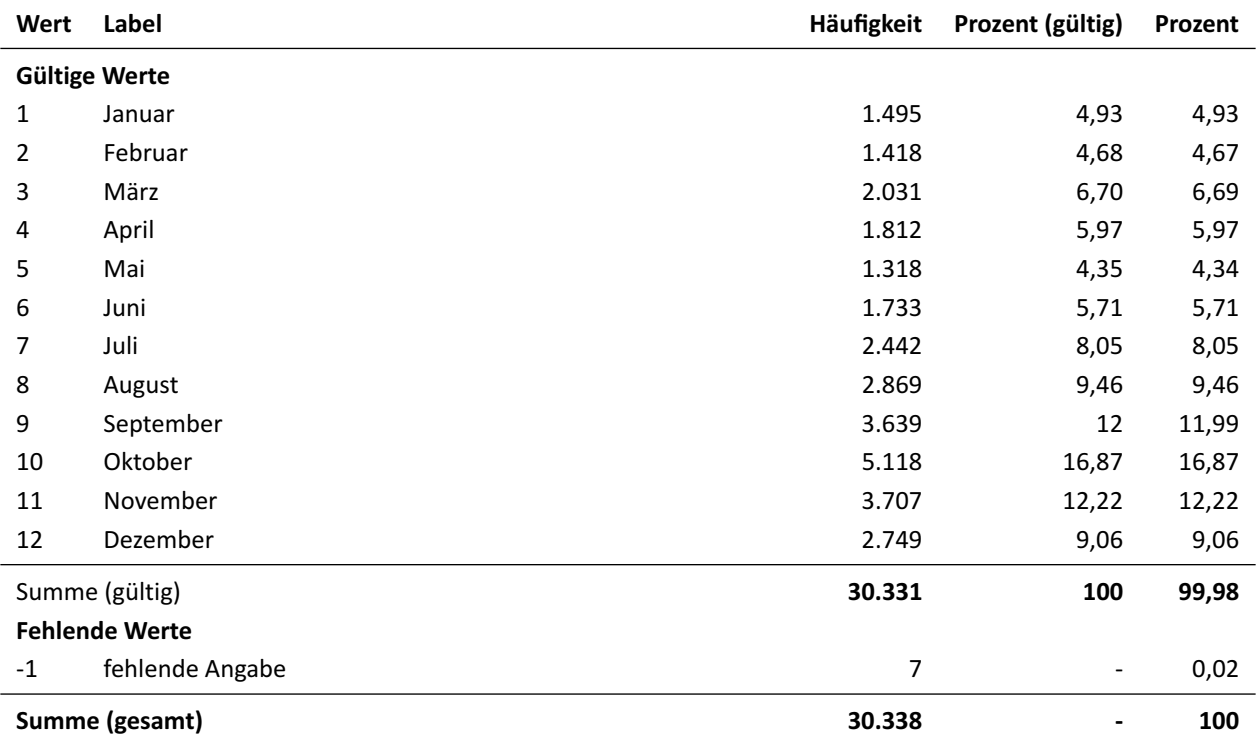

Deskriptive Maßzahlen: Anzahl unterschiedlicher Beobachtungen: 12; Minimum ( $min$ ): 1; Maximum ( $max$ ): 12; Median ( $\tilde{x}$ ): 9; Modus ( $h$ ): 10

<span id="page-12-2"></span><span id="page-12-1"></span><sup>1</sup> Detailliertere Informationen zur Variable finden sich unter [https://metadata.fdz.dzhw.eu/#!/de/variables/var-gra2013-ds2-end\\_m\\$](https://metadata.fdz.dzhw.eu/#!/de/variables/var-gra2013-ds2-end_m$)

<span id="page-12-3"></span><sup>&</sup>lt;sup>2</sup> Detailliertere Informationen zur Frage finden sich unter [https://metadata.fdz.dzhw.eu/#!/de/questions/que-gra2013-ins1-7.1\\$](https://metadata.fdz.dzhw.eu/#!/de/questions/que-gra2013-ins1-7.1$)

³ Detailliertere Informationen zur Frage finden sich unter [https://metadata.fdz.dzhw.eu/#!/de/questions/que-gra2013-ins2-p103\\$](https://metadata.fdz.dzhw.eu/#!/de/questions/que-gra2013-ins2-p103$)

## <span id="page-13-0"></span>**1.7 end\_j (Endzeitpunkt Episode (Jahr))**

### Eigenschaften<sup>1</sup>

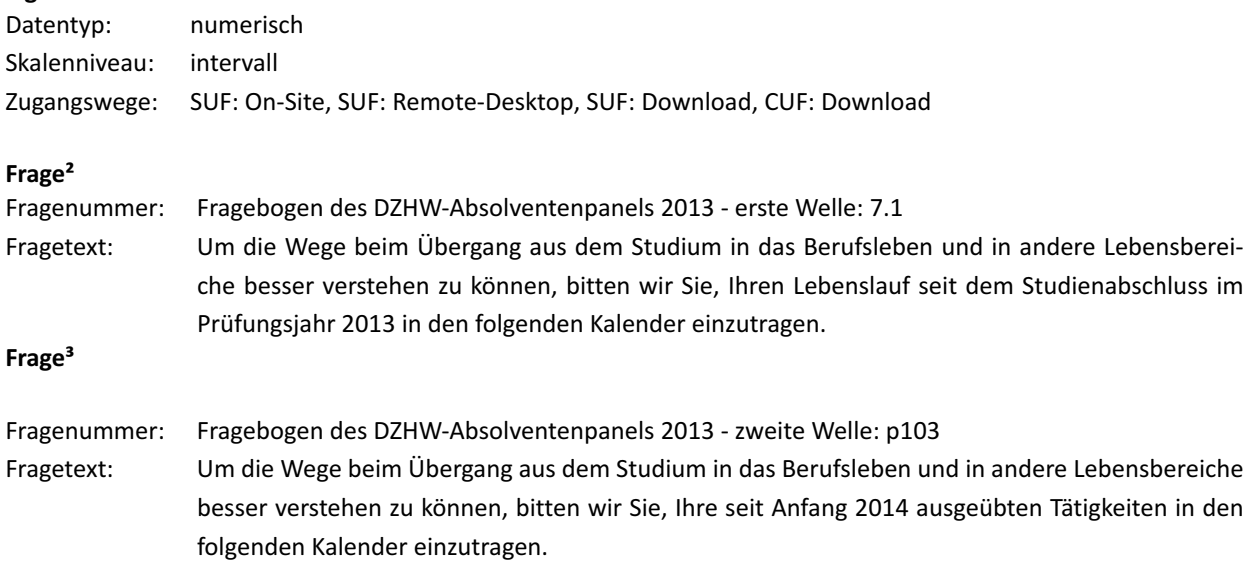

#### **Häufigkeiten**

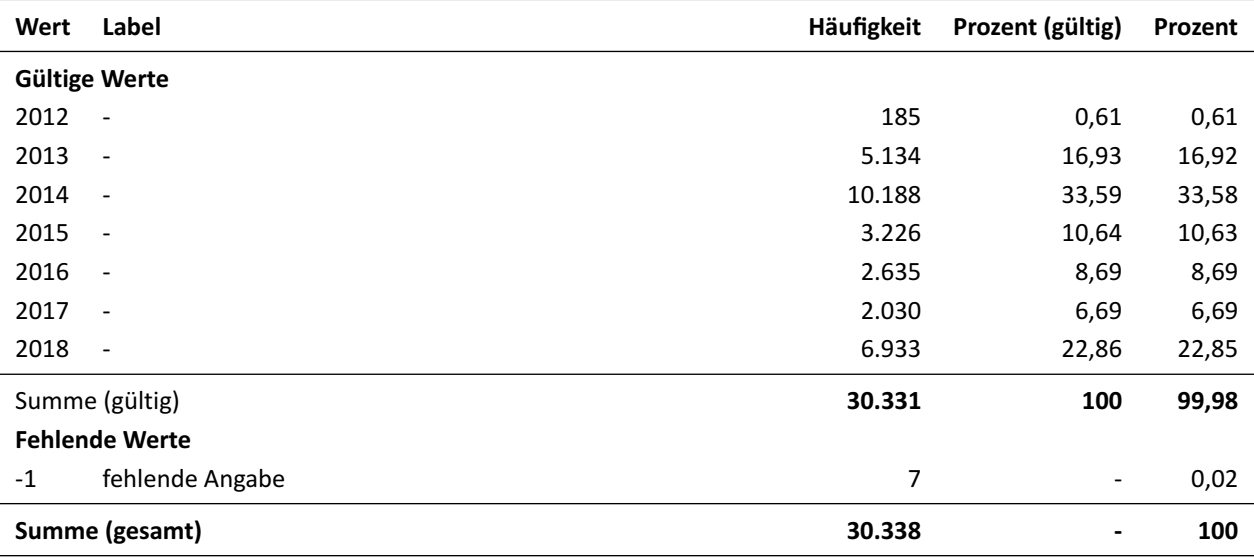

Deskriptive Maßzahlen: Anzahl unterschiedlicher Beobachtungen: 7; Minimum ( $min$ ): 2012; Maximum ( $max$ ): 2018; arithmetisches Mittel ( $\bar{x}$ ): 2.015,21; Median ( $\tilde{x}$ ): 2014; Modus (h): 2014; Standardabweichung ( $s$ ): 1,85; Schiefe ( $v$ ): 0,43; Wölbung ( $w$ ): 1,69

<span id="page-13-2"></span><span id="page-13-1"></span><sup>1</sup> Detailliertere Informationen zur Variable finden sich unter [https://metadata.fdz.dzhw.eu/#!/de/variables/var-gra2013-ds2-end\\_j\\$](https://metadata.fdz.dzhw.eu/#!/de/variables/var-gra2013-ds2-end_j$)

<span id="page-13-3"></span><sup>&</sup>lt;sup>2</sup> Detailliertere Informationen zur Frage finden sich unter [https://metadata.fdz.dzhw.eu/#!/de/questions/que-gra2013-ins1-7.1\\$](https://metadata.fdz.dzhw.eu/#!/de/questions/que-gra2013-ins1-7.1$)

³ Detailliertere Informationen zur Frage finden sich unter [https://metadata.fdz.dzhw.eu/#!/de/questions/que-gra2013-ins2-p103\\$](https://metadata.fdz.dzhw.eu/#!/de/questions/que-gra2013-ins2-p103$)

 $\sim 10$